# <span id="page-0-1"></span><span id="page-0-0"></span>Systemnahe Programmierung in C

# 9 Funktionen

#### J. Kleinöder, D. Lohmann, V. Sieh

Lehrstuhl für Informatik 4 Systemsoftware

Friedrich-Alexander-Universität Erlangen-Nürnberg

Sommersemester 2024

<http://sys.cs.fau.de/lehre/ss24>

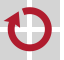

# <span id="page-1-0"></span>Was ist eine Funktion?

#### **Funktion** := Unterprogramm

- Programmstück (Block) mit einem Bezeichner  $\mathbf{r}$
- Beim Aufruf können Parameter übergeben werden
- Bei Rückkehr kann ein Rückgabewert zurückgeliefert werden
- Funktionen sind elementare Programmbausteine
	- Gliedern umfangreiche Aufgaben in kleine, beherrschbare Komponenten
	- Ermöglichen die einfache Wiederverwendung von Komponenten
	- Ermöglichen den einfachen Austausch von Komponenten
	- Verbergen Implementierungsdetails (**Black-Box**-Prinzip)

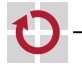

۰

⊓

# Was ist eine Funktion?

#### **Funktion** := Unterprogramm

- **Programmstück (Block) mit einem Bezeichner**
- Beim Aufruf können Parameter übergeben werden
- Bei Rückkehr kann ein Rückgabewert zurückgeliefert werden
- Funktionen sind elementare Programmbausteine
	- Gliedern umfangreiche Aufgaben in kleine, beherrschbare Komponenten
	- Ermöglichen die einfache Wiederverwendung von Komponenten
	- Ermöglichen den einfachen Austausch von Komponenten
	- Verbergen Implementierungsdetails (**Black-Box**-Prinzip)

#### Funktion 7→ Abstraktion *,*→ [4–1](#page-0-1)

- Bezeichner und Parameter abstrahieren
	- Vom tatsächlichen Programmstück
	- Von der Darstellung und Verwendung von Daten
- **Ermöglicht schrittweise Abstraktion und Verfeinerung**

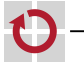

⊓

### Beispiel

۰

```
#include <led.h>
void main(void) {
  sb_led_setMask(0xaa);
 while(1) {}
}
```
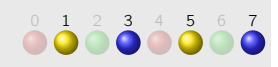

### Implementierung in der libspicboard

void sb\_led\_setMask(uint8\_t setting) Sichtbar: Bezeichner und

formale Parameter

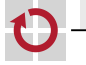

### **Beispiel**

#### Funktion (Abstraktion) sb\_led\_setMask()

```
#include <led.h>
void main(void) {
  sb_led_setMask(0xaa);
 while(1) \{}
}
```
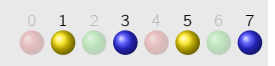

### Implementierung in der libspicboard

```
void sb led setMask(uint8 t setting) Sichtbar: Bezeichner und
                                                    formale Parame-
                                                    ter
{
 uint8_t i = 0;
 for (i = 0: i < 8: i++) {
   if ((setting \gg i) & 1) {
     sb_led_on(i); 
Unsichtbar: Tatsächliche
                                                    Implementierung
   } else {
     sb_led_off(i);
    }
  }
}
```
# <span id="page-5-0"></span>Funktionsdefinition [≈Java]

<span id="page-5-1"></span>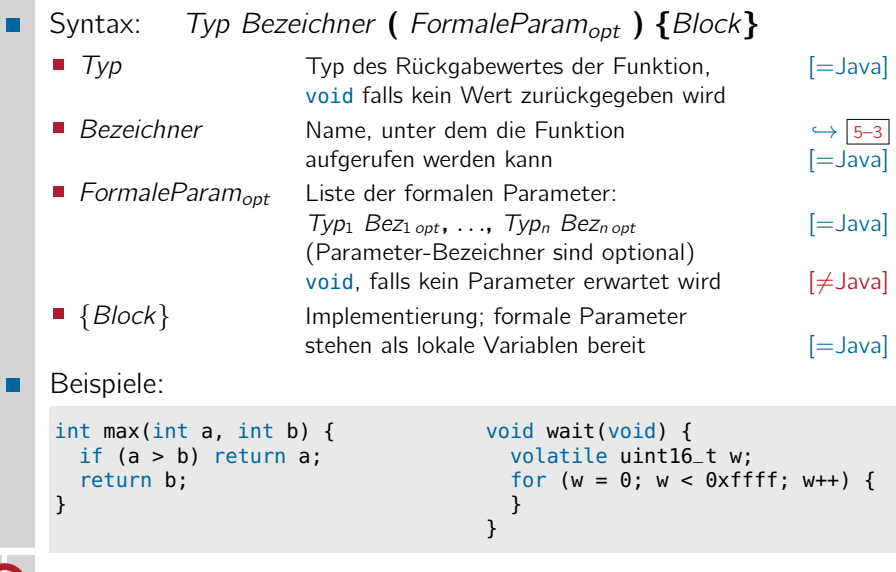

09-Funktionen: 2024-04-24 09-Funktionen: 2024-04-24

# <span id="page-6-0"></span>Funktionsaufruf **Eunktionsaufruf Eunktionsaufruf**

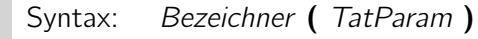

Bezeichner Name der Funktion. in die verzweigt werden soll **in die verzweigt werden soll** TatParam Liste der tatsächlichen Parameter (übergebene [=Java] Werte, muss anzahl- und typkompatibel sein zur Liste der formalen Parameter)

Beispiele:

int  $x = max(47, 11)$ ;

char text[] = "Hello, World": int  $x = max(47, text)$ ;

Aufruf der max()-Funktion. 47 und 11 sind die tatsächlichen Parameter, welche nun den formalen Parametern a und b der max()- Funktion  $(\rightarrow$  9–3<sup>)</sup> zugewiesen werden.

Fehler: text ist nicht int-konvertierbar ( tatsächlicher Parameter 2 passt nicht zu formalem Parameter  $b \leftrightarrow \boxed{9-3}$ 

max(48, 12); Der Rückgabewert darf ignoriert werden (was hier nicht wirklich Sinn ergibt)

#### Generelle Arten der Parameterübergabe

■ Call-by-value Die formalen Parameter sind Kopien der tatsächlichen Parameter. Änderungen in den formalen Parametern gehen mit Verlassen der Funktion verloren. Dies ist der Normalfall in C.

Call-by-reference Die formalen Parameter sind Verweise (Referenzen) auf die tatsächlichen Parameter. Änderungen in den formalen Parametern betreffen auch die tatsächlichen Parameter.

In C nur indirekt über Zeiger möglich.  $\rightarrow$   $\sqrt{13-5}$ 

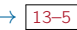

- Des weiteren gilt
- Arrays werden in C immer by-reference übergeben  $\left[=\text{Java}\right]$
- Die Auswertungsreihenfolge der Parameter ist undefiniert!  $[\neq]$   $[\neq]$

# Funktionsaufruf – Rekursion [=Java]

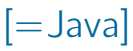

Funktionen können sich auch selber aufrufen (Rekursion)

```
int fak(int n) {
  if (n > 1)return n * fak(n - 1);
  return 1;
}
```
Rekursive Definition der Fakultätsfunktion.

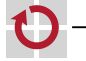

π

# Funktionsaufruf – Rekursion [=Java]

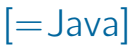

#### Funktionen können sich auch selber aufrufen (Rekursion)

```
int fak(int n) {
  if (n > 1)return n * fak(n - 1);
  return 1;
}
```
Rekursive Definition der Fakultätsfunktion.

Ein anschauliches, aber mieses Beispiel für den Einsatz von Rekursion!

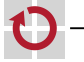

# Funktionsaufruf – Rekursion Funktionsaufruf – Rekursion

#### Funktionen können sich auch selber aufrufen (Rekursion)

```
int fak(int n) {
  if (n > 1)return n * fak(n - 1);
  return 1;
}
```
Rekursive Definition der Fakultätsfunktion.

Ein anschauliches, aber mieses Beispiel für den Einsatz von Rekursion!

#### Rekursion  $\mapsto$  \$\$\$

Rekursion verursacht erhebliche Laufzeit- und Speicherkosten! Pro Rekursionsschritt muss:

- Speicher bereit gestellt werden für Rücksprungadresse, Parameter und alle lokalen Variablen
- Parameter kopiert und ein Funktionsaufruf durchgeführt werden
- Regel: Bei der systemnahen Softwareentwicklung wird möglichst auf Rekursion verzichtet!

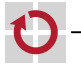

- <span id="page-11-0"></span>Funktionen müssen vor ihrem ersten Aufruf im Quelltext deklariert ( $\mapsto$  bekannt gemacht) worden sein
	- Eine voranstehende Definition beinhaltet bereits die Deklaration
	- Ansonsten (falls die Funktion "weiter hinten" im Quelltext oder in einem anderen Modul definiert wird) muss sie explizit deklariert werden
- Syntax: Typ Bezeichner (FormaleParam); П
- Beispiel: П

```
// Deklaration durch Definition
int max(int a, int b) {
  if (a > b) return a;
  return b;
}
void main(void) {
  int z = max(47, 11);
}
```

```
// Explizite Deklaration
int max(int, int);
void main(void) {
 int z = max(47, 11);
}
int max(int a, int b) {
  if (a > b) return a;
  return b;
}
```
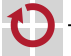

Funktionen müssen sollten vor ihrem ersten Aufruf im Quelltext deklariert (7→ bekannt gemacht) worden sein

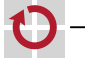

п

Funktionen <del>müssen</del> **sollten** vor ihrem ersten Aufruf im Quelltext deklariert ( $\mapsto$  bekannt gemacht) worden sein

#### Achtung: C erzwingt dies nicht!

- **Es ist erlaubt nicht-deklarierte Funktionen aufzurufen**  $(\rightarrow$  implizite Deklaration)
- Derartige Aufrufe sind jedoch nicht typsicher
	- Compiler kennt die formale Parameterliste nicht  $\rightsquigarrow$  kann nicht prüfen, ob die tatsächlichen Parameter passen
	- Man kann irgendwas übergeben
- Moderne Compiler generieren immerhin eine Warnung  $\rightsquigarrow$  Warnungen des Compilers immer ernst nehmen!

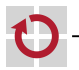

09-Funktionen: 2024-04-24 09-Funktionen: 2024-04-24

Funktionen müssen sollten vor ihrem ersten Aufruf im Quelltext П deklariert ( $\mapsto$  bekannt gemacht) worden sein

Beispiel: ⊓

```
#include <stdio.h>
int main(void) {
  double d = 47.11;
  foo(d);
  return 0;
}
void foo(int a, int b) {
  printf("foo: a:%d, b:%d\n", a, b);
}
```
09-Funktionen: 2024-04-24

09-Funktionen: 2024-04-24

Funktionen müssen sollten vor ihrem ersten Aufruf im Quelltext deklariert ( $\mapsto$  bekannt gemacht) worden sein

```
Beispiel:
⊓
```
}

}

```
#include <stdio.h>
int main(void) {
  double d = 47.11;
  foo(d);
  return 0;
```
void foo(int a, int b) {

```
Funktion foo() ist nicht dekla-
riert \sim der Compiler warnt.
aber akzeptiert beliebige tatsäch-
liche Parameter
```
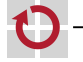

printf("foo: a:%d, b:%d\n", a, b);

Funktionen müssen sollten vor ihrem ersten Aufruf im Quelltext deklariert ( $\mapsto$  bekannt gemacht) worden sein

```
Beispiel:
п
```

```
#include <stdio.h>
```

```
int main(void) {
  double d = 47.11;
  foo(d);
  return 0;
}
```

```
foo() ist definiert mit den for-
malen Parmetern (int, int).
Was immer an tatsächlichen Pa-
rametern übergeben wurde, wird
entsprechend interpretiert!
```

```
void foo(int a, int b) {
  printf("foo: a:%d, b:%d\n", a, b);
}
```
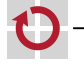

Funktionen müssen sollten vor ihrem ersten Aufruf im Quelltext deklariert ( $\mapsto$  bekannt gemacht) worden sein

Beispiel: ⊓

```
#include <stdio.h>
int main(void) {
  double d = 47.11;
  foo(d);
  return 0;
}
void foo(int a, int b) {
  printf("foo: a:%d, b:%d\n", a, b);
}
```
Was wird hier ausgegeben?

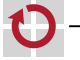

### $F$ unktionsdeklaration (Forts.)  $[\neq]$ ava

- 
- Funktionen <del>müssen</del> **sollten** vor ihrem ersten Aufruf im Quelltext deklariert ( $\mapsto$  bekannt gemacht) worden sein
	- Eine Funktion, die mit leerer formaler Parameterliste deklariert wurde, akzeptiert ebenfalls beliebige Parameter  $\sim$  keine Typsicherheit
	- In diesem Fall warnt der Compiler nicht! Die Probleme bleiben!

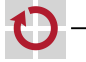

### $F$ unktionsdeklaration (Forts.)  $[\neq]$ ava

- Funktionen müssen sollten vor ihrem ersten Aufruf im Quelltext ۰ deklariert ( $\mapsto$  bekannt gemacht) worden sein
	- Eine Funktion, die mit leerer formaler Parameterliste deklariert wurde, akzeptiert ebenfalls beliebige Parameter  $\sim$  keine Typsicherheit
	- In diesem Fall warnt der Compiler nicht! Die Probleme bleiben!
	- Beispiel:

```
#include <stdio.h>
void foo(); // "open" declaration
int main(void) {
  double d = 47.11;
  foo(d):
  return 0;
}
void foo(int a, int b) {
  printf("foo: a:%d, b:%d\n", a, b);
}
                              Funktion foo wurde mit leerer
                              formaler Parameterliste deklariert
                              \rightsquigarrow dies ist formal ein gültiger
                             Aufruf!
```
- 
- Funktionen müssen sollten vor ihrem ersten Aufruf im Quelltext deklariert ( $\mapsto$  bekannt gemacht) worden sein
	- Eine Funktion, die mit leerer formaler Parameterliste deklariert wurde, akzeptiert ebenfalls beliebige Parameter  $\sim$  keine Typsicherheit
	- In diesem Fall warnt der Compiler nicht! Die Probleme bleiben!

#### Achtung: Verwechslungsgefahr

- In Java deklariert void foo() eine parameterlose Methode
	- **In C muss man dafür void foo(void) schreiben**  $\rightarrow$  9–3
- In C deklariert void foo() eine offene Funktion
	- Das macht nur in (sehr seltenen) Ausnahmefällen Sinn!
	- Schlechter Stil  $\rightarrow$  Punktabzug

Regel: Funktionen werden stets vollständig deklariert!

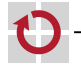